#### $<<$ SolidWorks 2010 $>$

 $<<$ SolidWorks 2010

- 13 ISBN 9787302246114
- 10 ISBN 7302246114

出版时间:2011-2

作者:姚健娣//谢龙汉//杜如虚

页数:292

PDF

http://www.tushu007.com

### $<<$ SolidWorks 2010 $>$

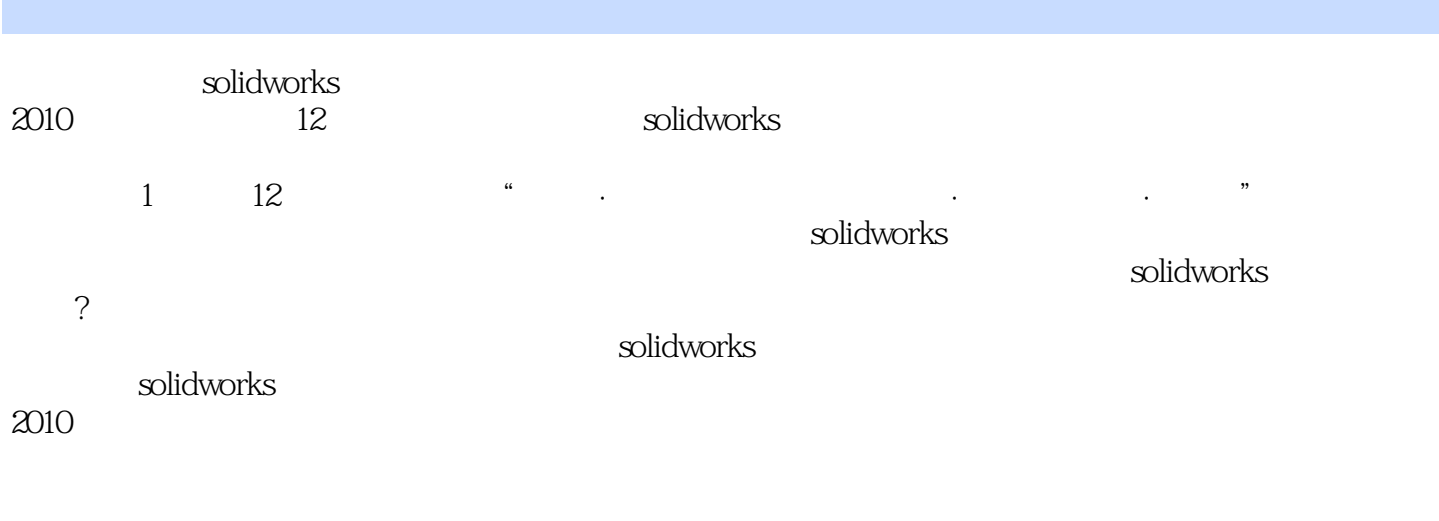

solidworks

cad/cam/cae

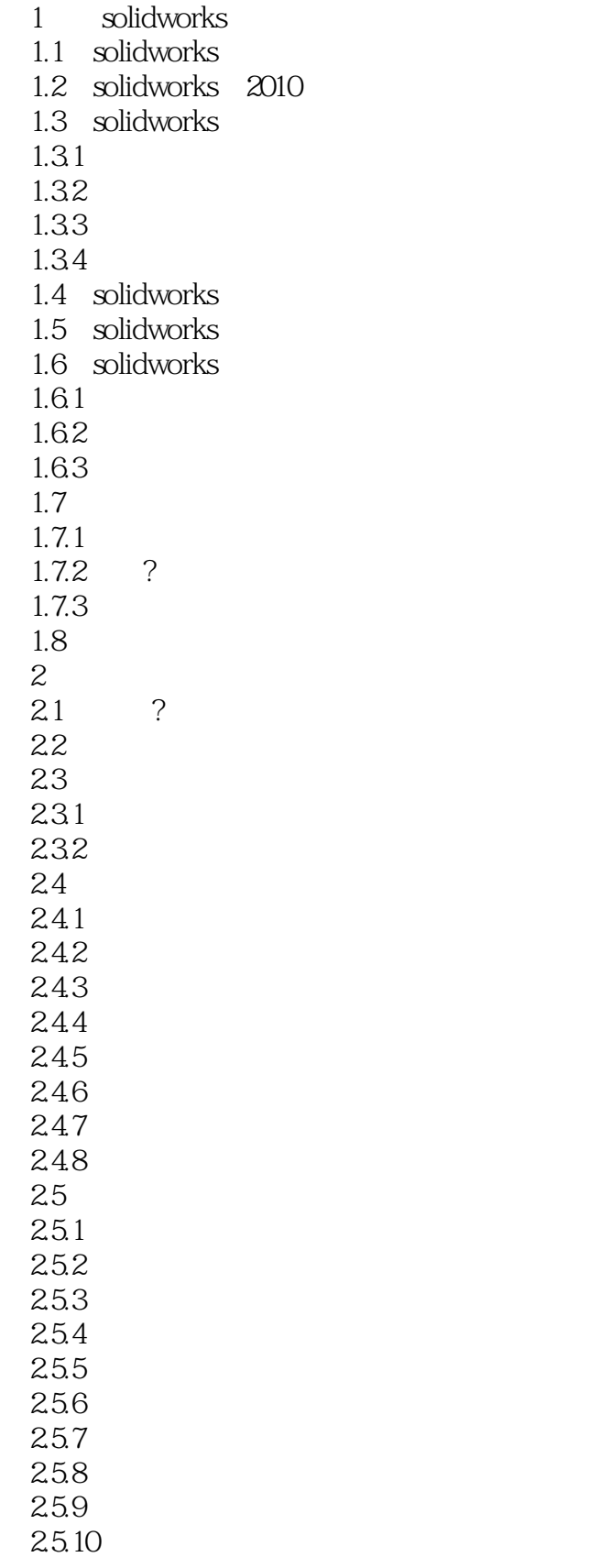

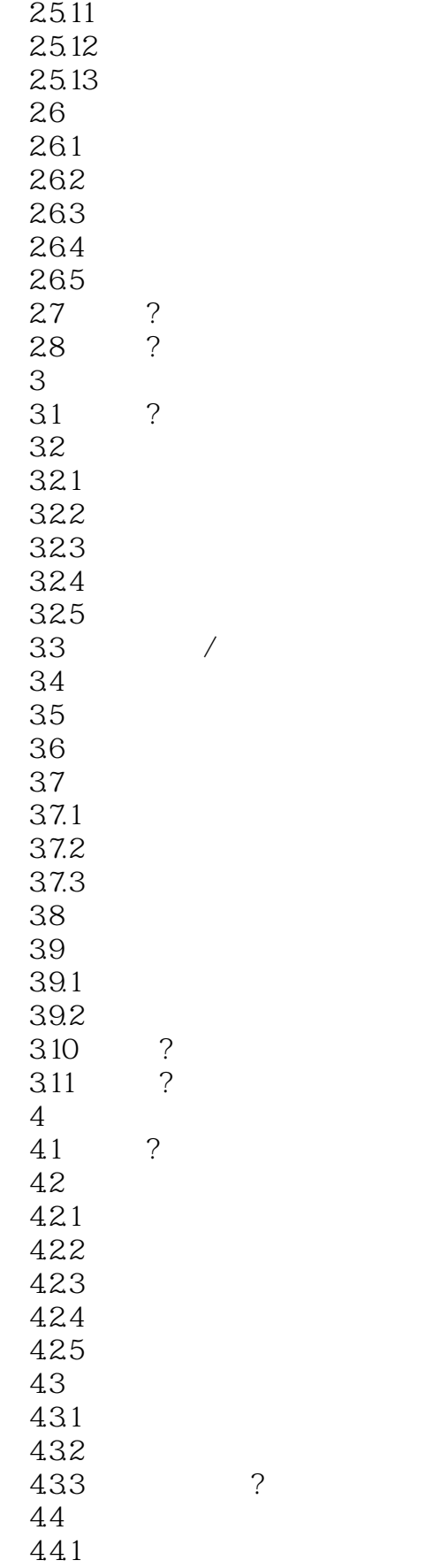

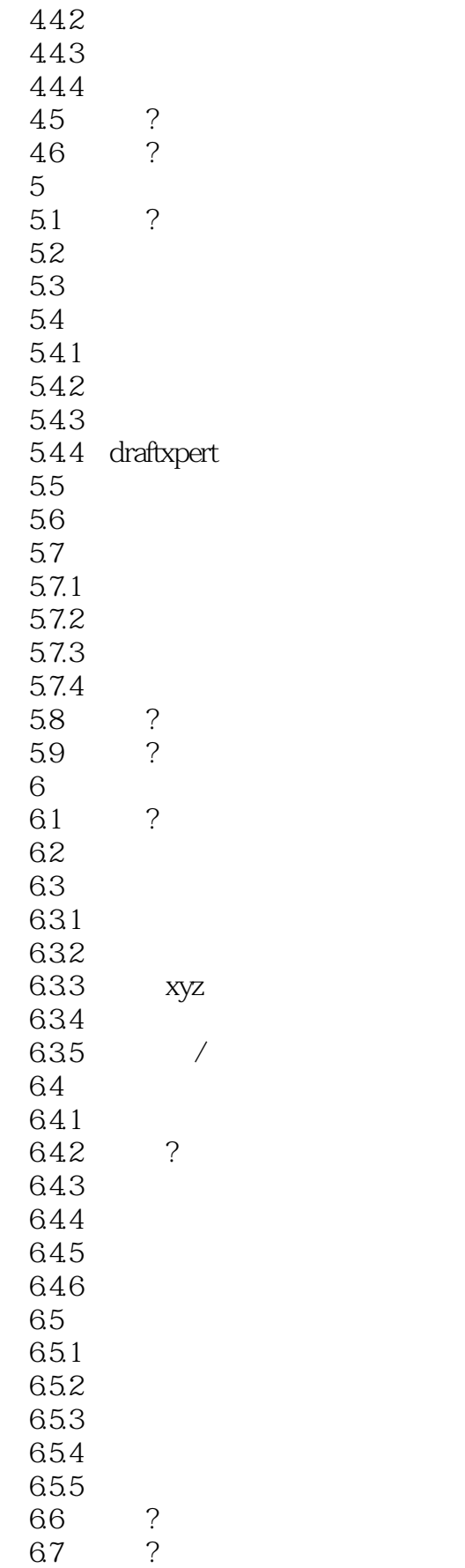

# $<<$ SolidWorks 2010

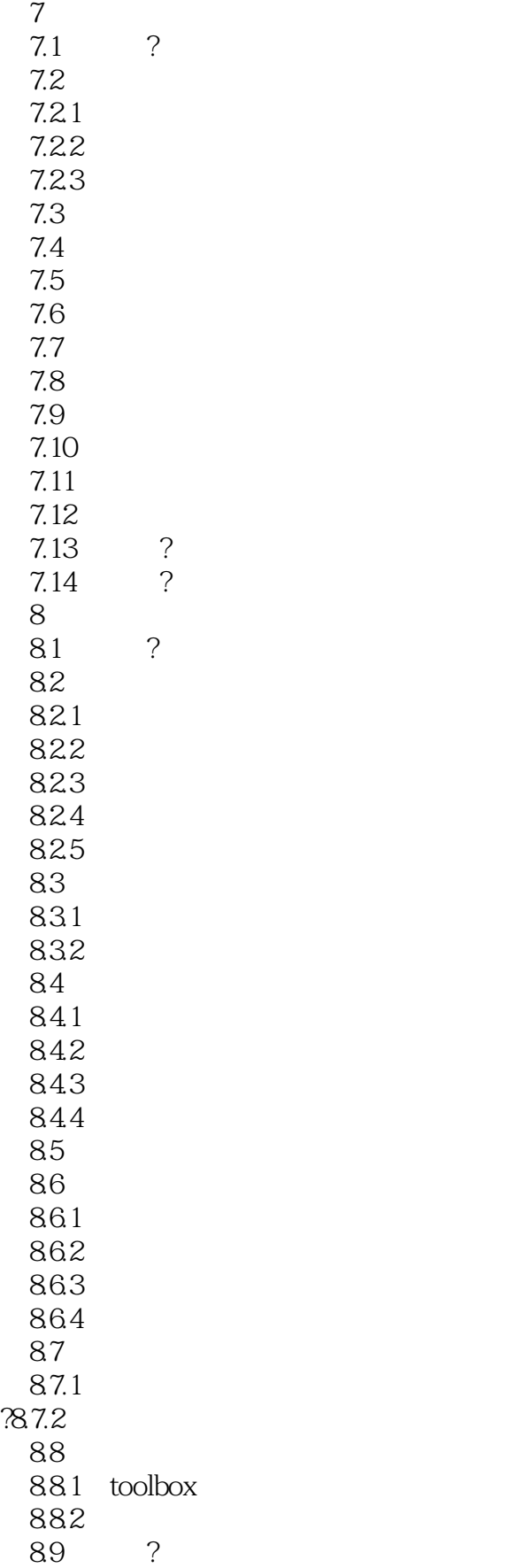

# $\sim$ <SolidWorks 2010 $\sim$

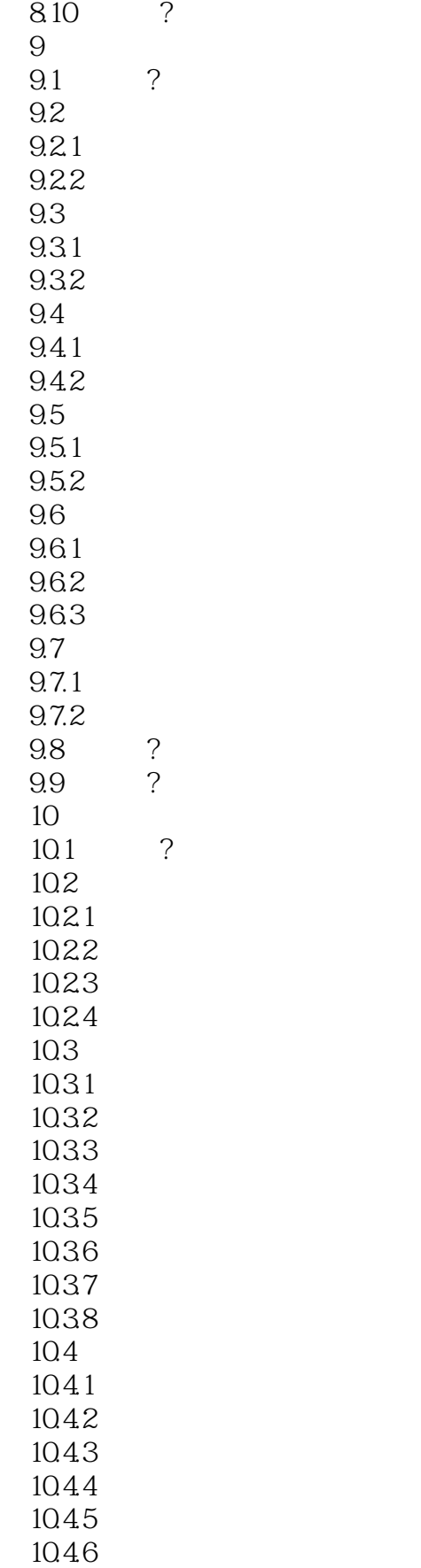

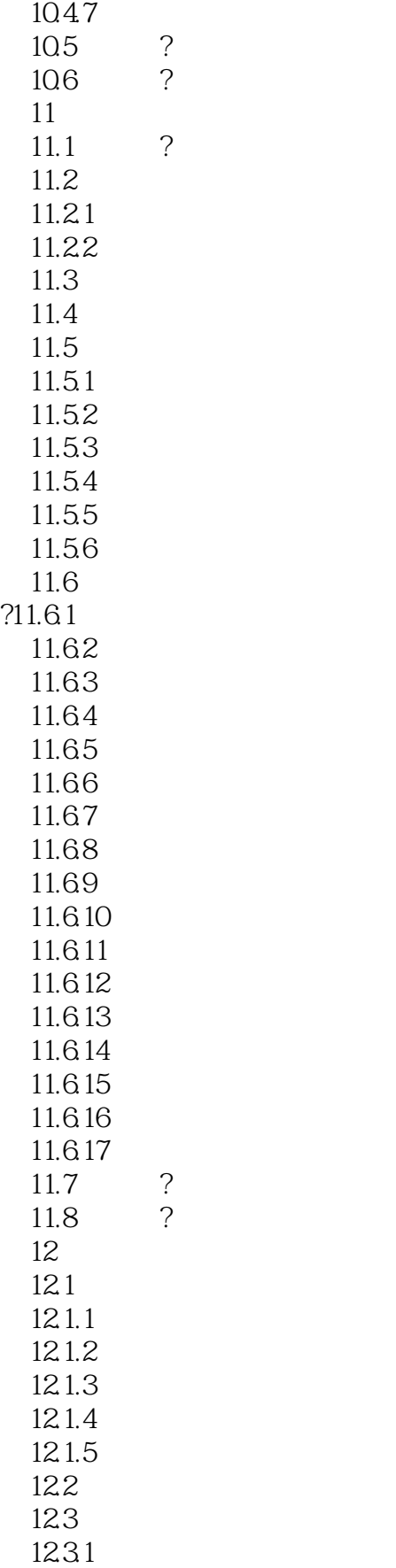

 $<<$ SolidWorks 2010 $>$ 

12.32

### $\sim$ <SolidWorks 2010 $\rightarrow$

本站所提供下载的PDF图书仅提供预览和简介,请支持正版图书。

更多资源请访问:http://www.tushu007.com